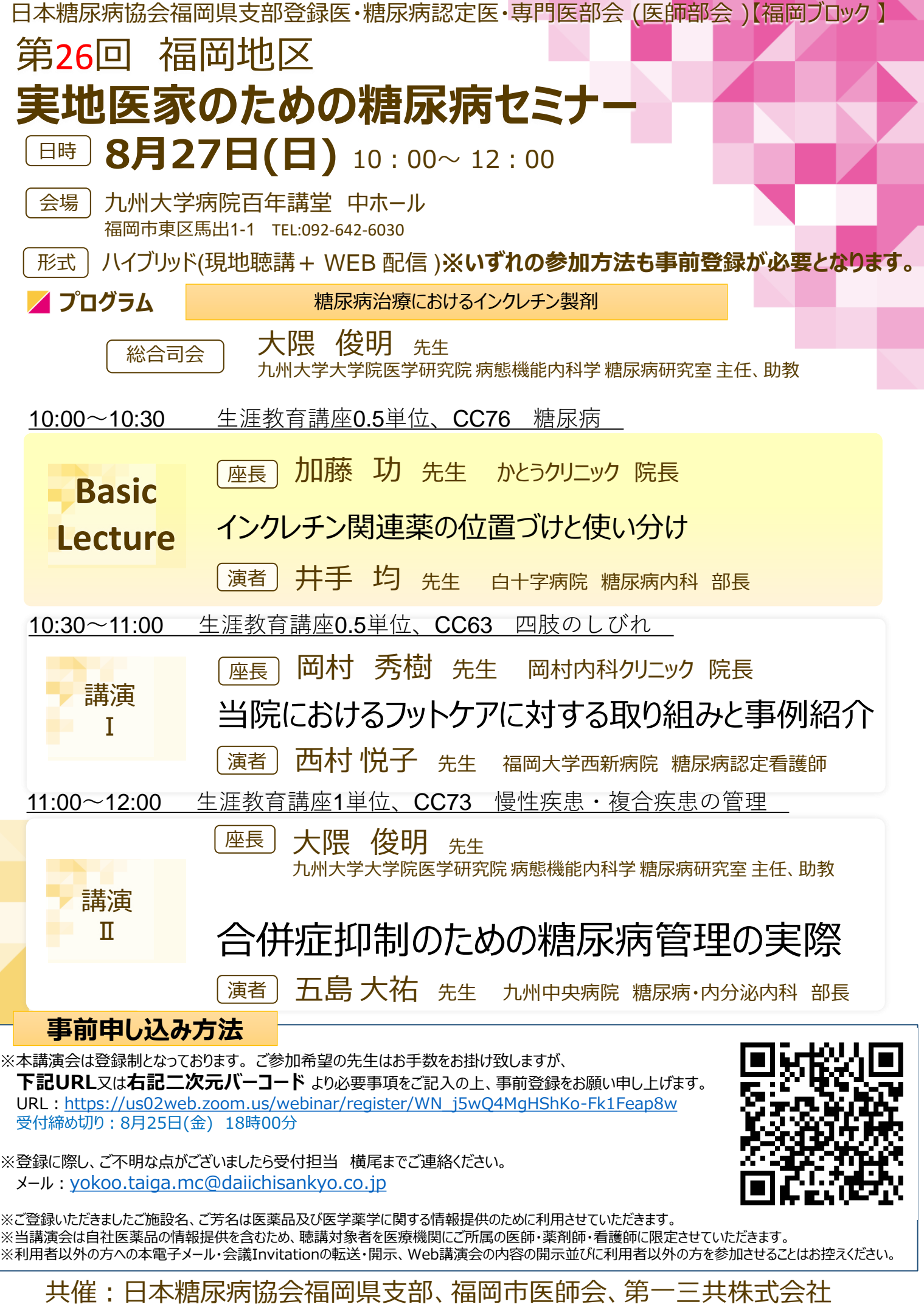

## Web講演会ご視聴方法

## 【ご視聴の先生方へ】

※利用者以外の方への本電子メール・会議Invitationの転送・開示、Web講演会の内容の開示並びに利用者以外の方を参加させることはお控えください。 ※登録頂きましたご施設名・ご氏名・ご職種名につきましては医薬品及び医学薬学に関する情報提供の為利用させて頂く場合があります。 ※当会は医療用医薬品情報を含むため、参加者は医師、薬剤師、看護師に限らせて頂きます。なお、本講演会は医療用医薬品に関する情報を取り扱いま すので、医療関係者以外の方がいらっしゃる公共の場所などからのアクセスはお控えください。 また、録音、録画、撮影等はお控えください。

## ZOOM Webinarによる 推奨ご視聴環境

インターネット環境の良い場所 での接続をお願いします

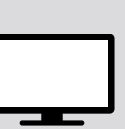

PC Windows、MacOS サポートブラウザ Google Chrome

その他環境についてはZOOM公式サイトでご確認下さい。

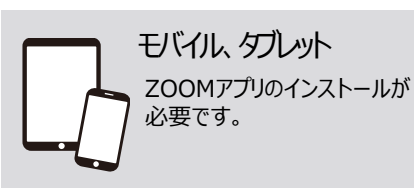

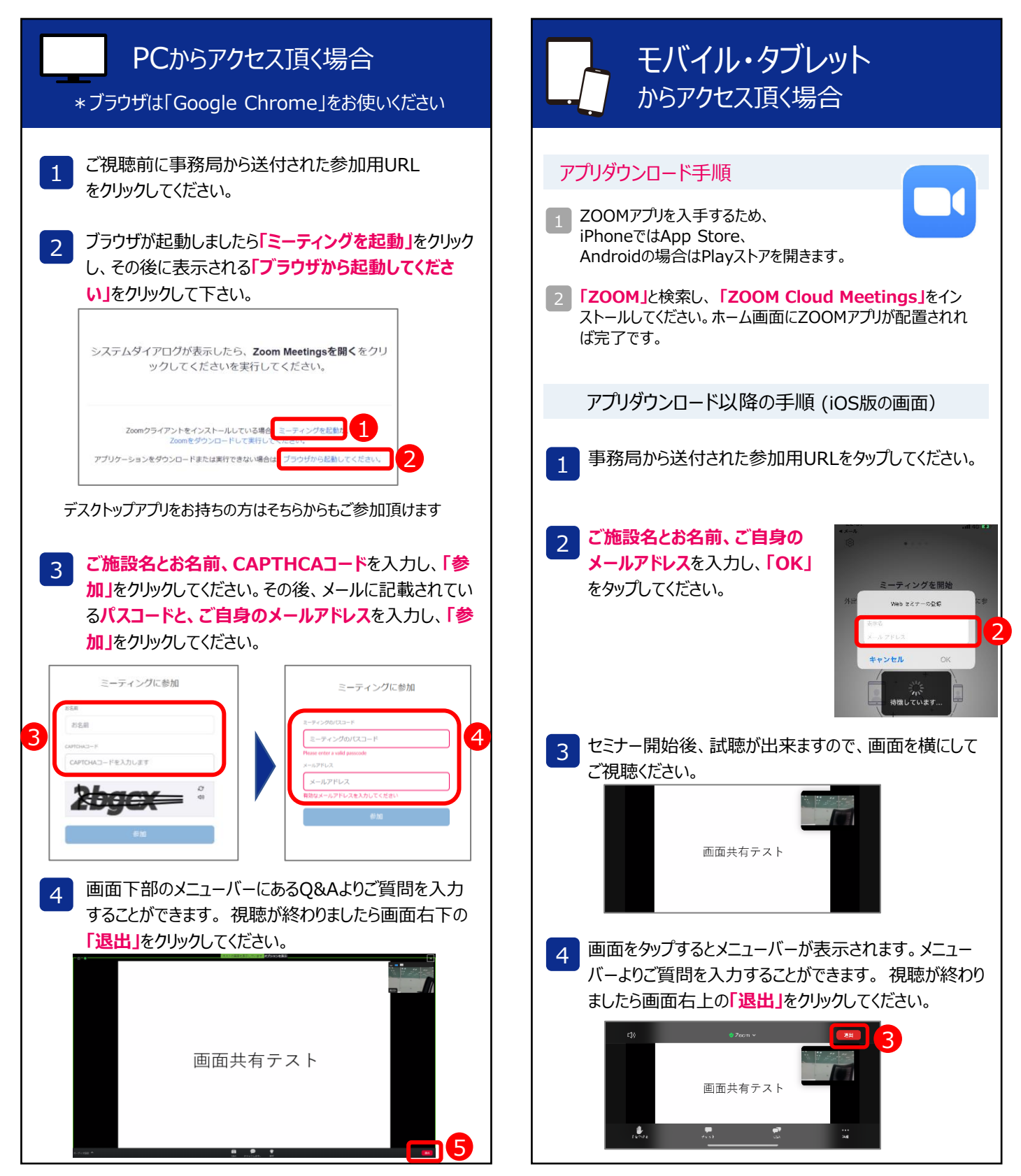